## уникальный программный ключ:<br>0306953000 CC 7.0 BOC 33000 4HMC ДЛЯ ДИ<mark>АГНОСТИЧЕСКОГО ТЕСТИРОВАНИЯ ПО ДИСЦИПЛИНЕ:</mark> e3a68f3eaa1e62674b54f4998099d3d6bfdcf836

## **Адаптивная верстка с использованием HTML5 и CSS3**

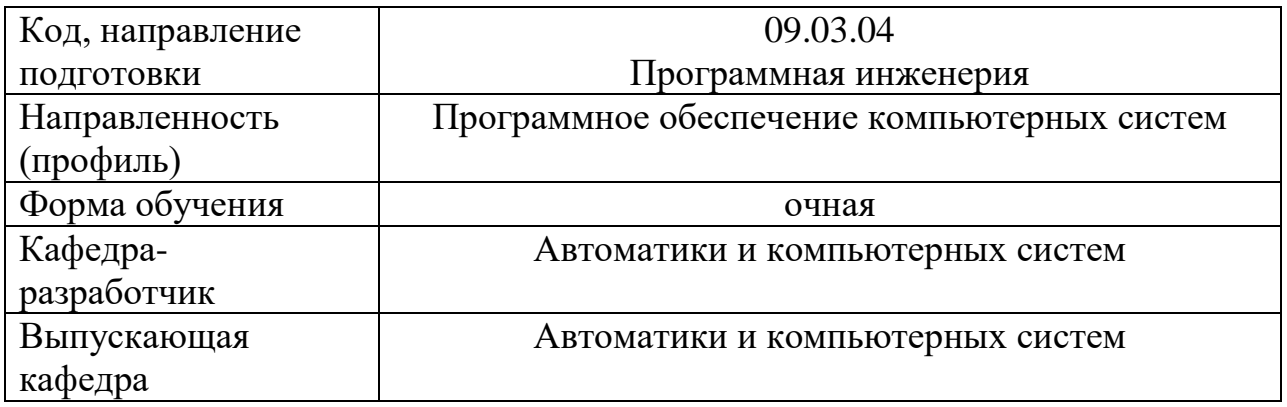

## Тестовое задание для диагностического тестирования по дисциплине

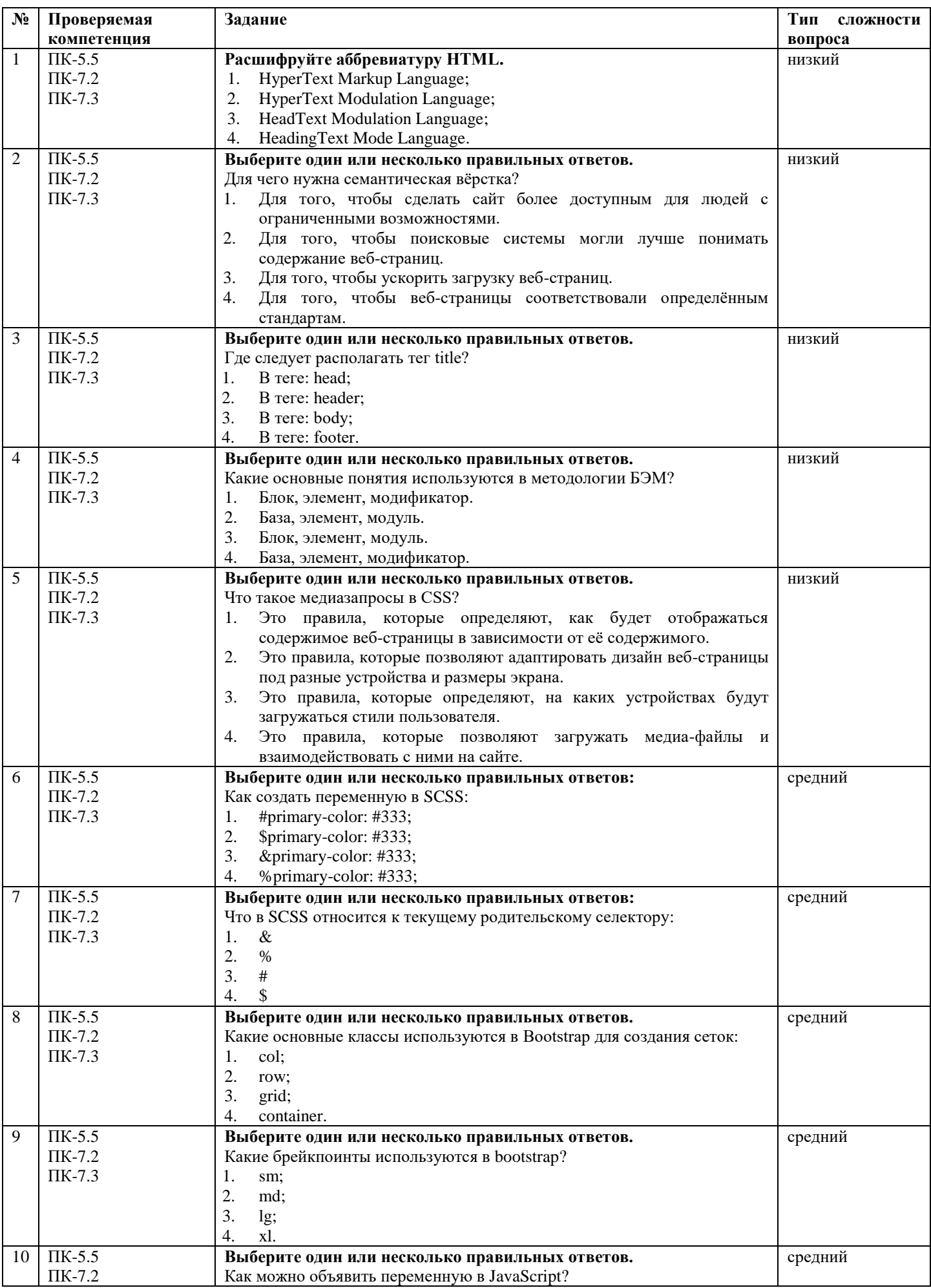

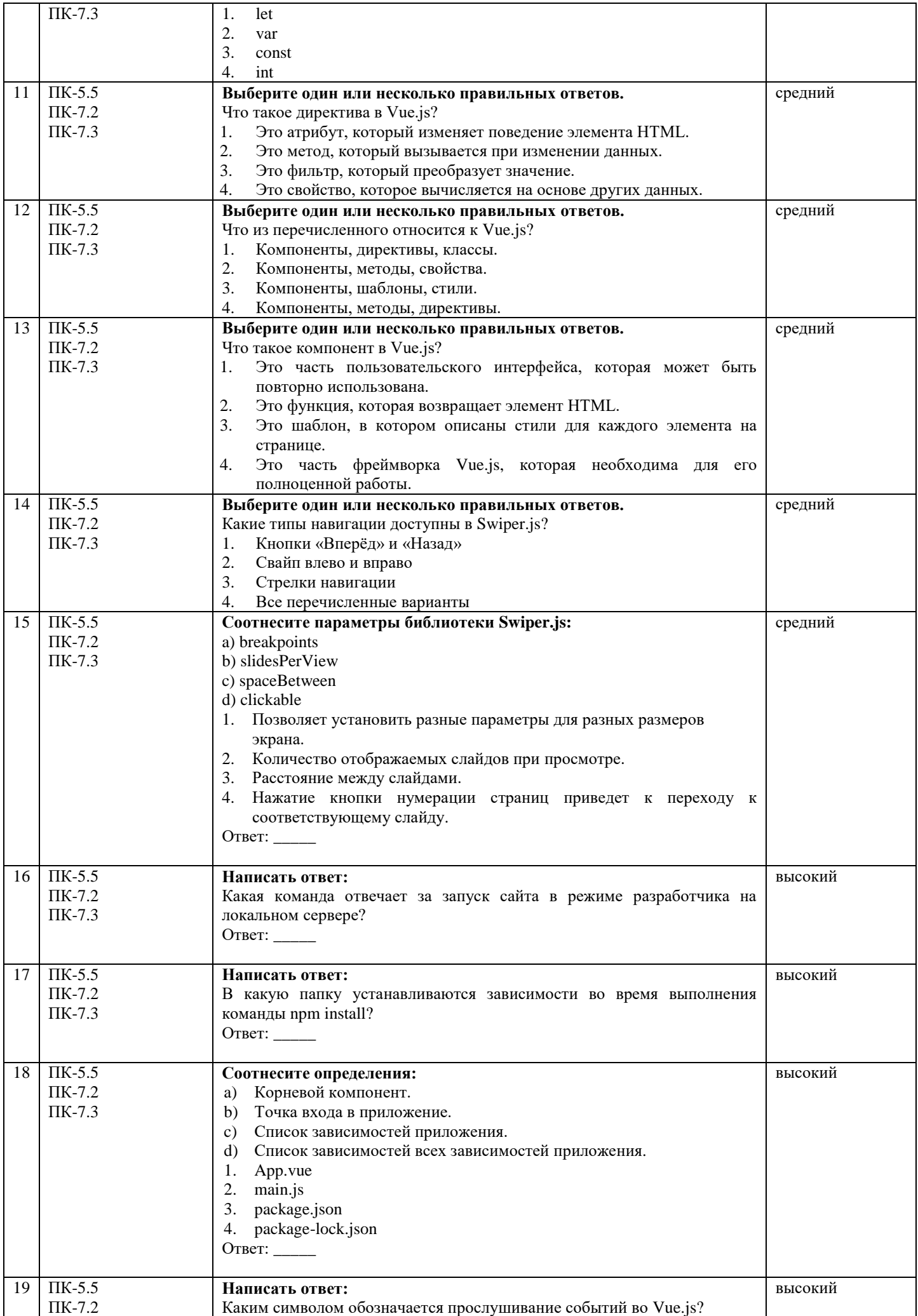

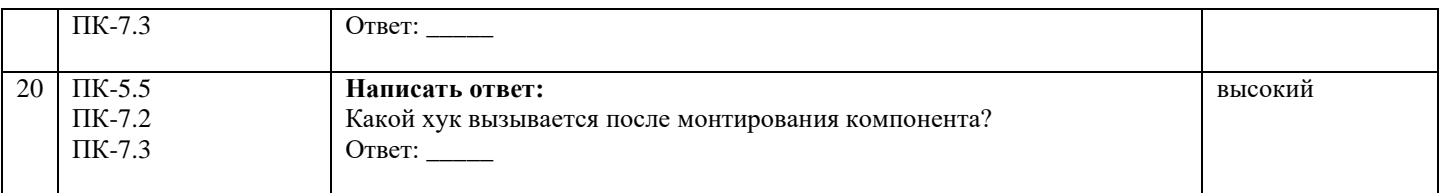